A

 $\equiv$ 

■

# Making the most of your Education Plus Free Trial

How to use this document: Use this document as a week by week schedule to make the most out of your free trial of Education Plus.

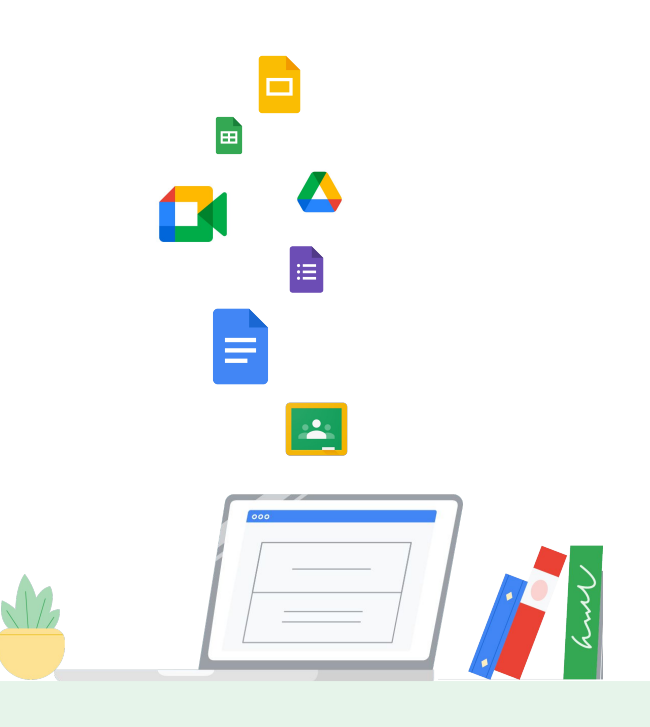

## Steps to Getting Started with Trial

Choose your preferred [Reseller](https://cloud.withgoogle.com/partners/) to work with for trial

Once you've selected your preferred Reseller, take time to prep for the trial

- When is the preferred time to start a trial?
- Which stakeholders from your institution need to be engaged?

Familiarize yourself with the Reseller Token Transfer that will take place to allocate licenses

- [Transfer your account to a reseller](https://support.google.com/a/answer/7643790?hl=en)  details reseller's access and process to execute
- [Reseller's limitations within a customer's Admin console](https://support.google.com/work/reseller/answer/7359116)
- [Change a reseller's access to your account](https://support.google.com/a/answer/114840) post roll out of licenses for trial, you can perform this action

Your Reseller will deploy licenses and alert you once you have access.

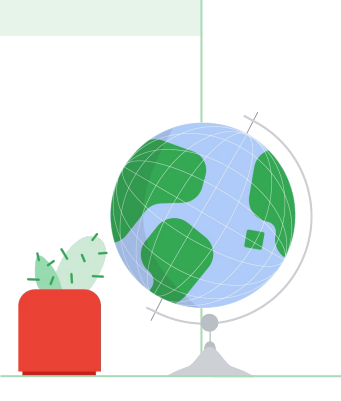

## Key Milestones to Cover

- 1. Enhanced security examination
- 2. Collaboration tools
- 3. Advanced analytics
- 4. Device management / Unified Search

# Weekly Focus Guide

## Week 1: Trial Kick Off and Getting Started (IT Focused)

Help you to provision trial licenses to both IT staff and select instructors to help them get full experience of tools. [Here are the steps to provision user licenses](https://support.google.com/a/answer/1727173?hl=en).

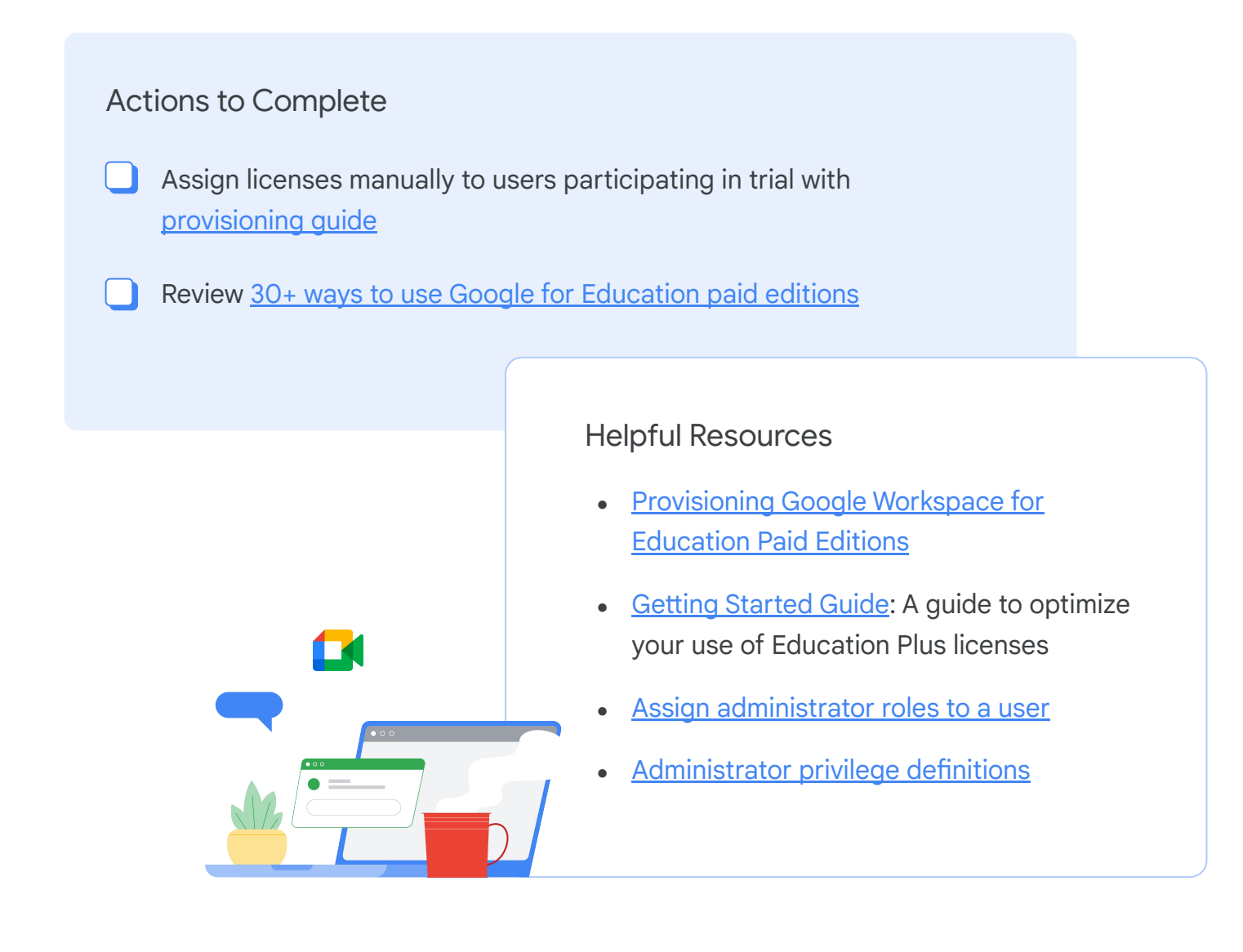

# Week 2: Dive into the Security Center (IT Focused)

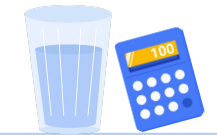

## Actions to Complete

- Explore the Investigation Tool, Security Dashboard, and Security Health page in the admin console
- Utilize AI/ML by [creating activity rules](https://support.google.com/a/answer/9275024?hl=en&ref_topic=7563358) in the investigation tool
- Optional: Review [Workspace for Education](https://youtu.be/6p-enObcq4Y) Plus [and Standard Demo Slam](https://youtu.be/6p-enObcq4Y)

## Helpful links

#### [Security Center](https://support.google.com/a/answer/7492003)

- [Security Dashboards](https://admin.google.com/ac/sc/dashboard)
- [Security Health Page](https://admin.google.com/ac/sc/security-health) Google security recommendations
- **[Security Investigation Tool](https://admin.google.com/ac/sc/investigation) -**Incidents Response

#### [Data Regions](https://support.google.com/a/answer/7630496)

• Enable geo locations for your data

# Week 3: Explore Communication Tools (Instructor Focused)

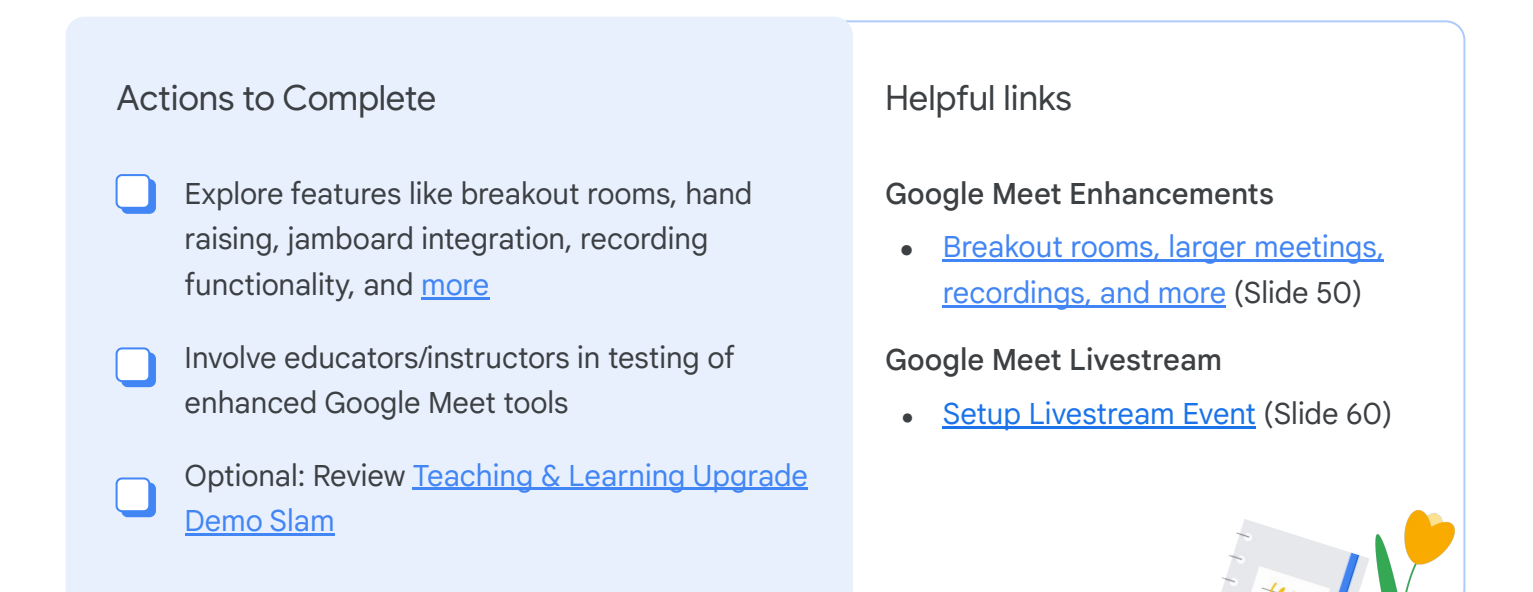

# Week 4: Support Authentic Student Work (Instructor Focused)

## Actions to Complete

- Review [how to enable Originality Reports](https://support.google.com/edu/classroom/answer/9335816?hl=en) for educators
- Review [Teaching & Learning Upgrade Demo](https://youtu.be/d77PHUlDJaA) [Slam](https://youtu.be/d77PHUlDJaA) if you haven't already; (also details Originality reports)

#### Helpful links

**[Originality reports](https://support.google.com/edu/classroom/answer/9420947): Plagiarism** detection in Classroom and with LTI integrations for leading learning management systems

## Week 5: Explore Analytics (IT Focused)

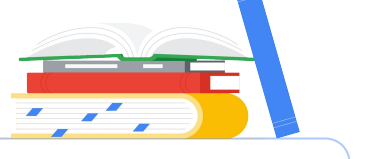

#### Actions to Complete

- [Overview of BigQuery](https://cloud.google.com/bigquery/) interface:
	- Run [sample queries](https://support.google.com/a/answer/9079965?hl=en)
	- Check out [dataset retention](https://support.google.com/a/answer/9079365?hl=en)
	- Look at [storage and query limits](https://cloud.google.com/bigquery/pricing)
	- Review how to save queries
	- Look at exporting data to [Data Studio](https://support.google.com/datastudio/answer/6283323?hl=en&ref_topic=6267740) or [Connected Sheets](https://support.google.com/a/answer/9604541?hl=en)
- Review how to [set up BigQuery](https://support.google.com/a/answer/7233312?hl=en) connections, both in GCP and Admin console
	- Optional: Review [reporting logs and BigQuery](https://support.google.com/a/answer/9079364?hl=en) help article with customer

## Helpful links

#### [Data Logs in BigQuery](https://support.google.com/a/answer/7233312)

- Log Exports (Gmail & Drive) and Security Audits
- Audit Trail and logging of Gmail and Drive actions
- [BigQuery](https://cloud.google.com/bigquery/) for your Google Workspace Reports and User Logs
- [Admin Reports in BigQuery set up](https://support.google.com/a/answer/9079365?hl=en) [service log exports](https://support.google.com/a/answer/9079365?hl=en)

# Week 6: Unified Search Experience Across Workspace Environment (IT & Instructor Focused)

## Actions to Complete

- Review the overview of [what Cloud Search](https://support.google.com/a/answer/7053530) is and how it can be used (internal Workspace content is now easily searchable)
- Review items you should [consider before](https://support.google.com/a/answer/7160540?hl=en&ref_topic=7168185) [turning on](https://support.google.com/a/answer/7160540?hl=en&ref_topic=7168185) Cloud Search

## Helpful links

#### [Cloud Search](https://support.google.com/a/answer/7053530)

- **[Cloud Search Landing Page](https://cloud.google.com/products/search)**
- [Cloud Search's Connector](https://developers.google.com/cloud-search/docs/connector-directory/?_ga=2.173967651.1068598254.1588077389-2040656687.1588016455) Directory (With additional Cloud Search Platform License 3rd Party tools can be added to Cloud Search)

## Week 7: Mobile Device Management (IT Focused)

#### Actions to Complete

- Preform s[etup process for mobile device](https://support.google.com/a/topic/1734198?hl=en&ref_topic=24642) [management](https://support.google.com/a/topic/1734198?hl=en&ref_topic=24642) & [computer management](https://support.google.com/a/topic/9746745?hl=en&ref_topic=24642)
- Review [Context Aware Access](https://support.google.com/a/answer/9275380) (granular access control policies to apps based on attributes such as user identity, location, device security status, and IP address)
- Review [endpoint management feature sets](https://support.google.com/a/answer/9852079#enterprise) available to Education Plus customers

## Helpful links

Advanced MDM - This helps large organizations enable proactive management of mobile BYOD devices, including mobile [auditing,](https://support.google.com/a/answer/6350074) [rules,](https://support.google.com/a/answer/7425191) and [app](https://support.google.com/a/answer/6328701) [management](https://support.google.com/a/answer/6328701). [Learn more](https://support.google.com/a/answer/1734200)

# Week 8: Review Return on Investment and Total Cost of Ownership (IT and Procurement Focused)

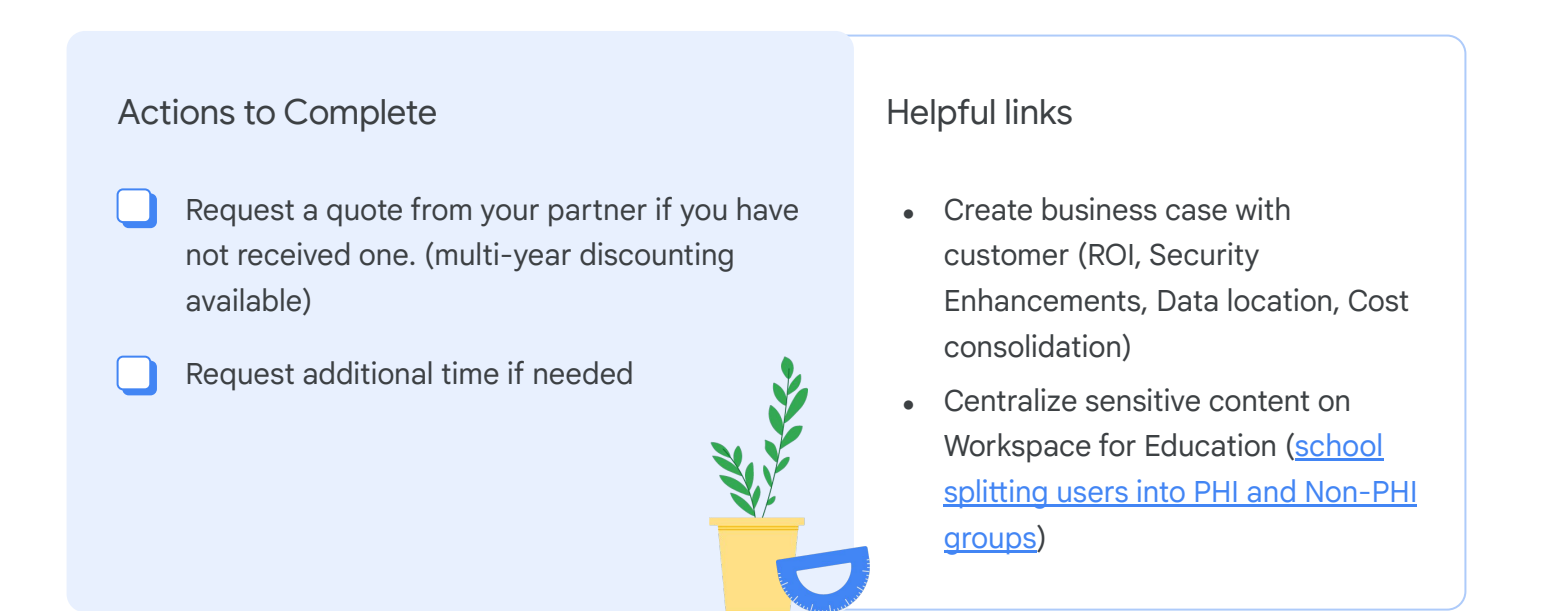

## Any questions you have list them here:

Name Question Answer

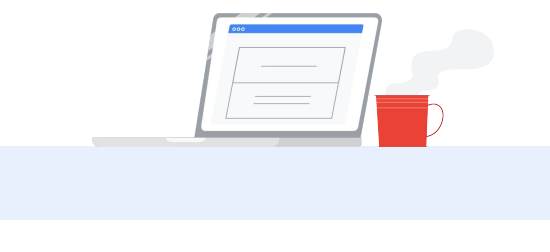

 $\mathbf \Theta$ 

Q

I K

 $\Box$ 

G

 $\Omega$ 

# Feature Overview of Workspace for Education Plus

[Google Workspace for Education Plus](https://support.google.com/a/answer/7370133?hl=en) - The power of Google Workspace for Education, plus premium tools and enhanced security controls.

Security Center, a tool that can help IT admins with complex security needs bring together analytics and actionable insights for their organizations. **[Learn more](https://support.google.com/a/answer/7492003)**

Data Regions, which lets administrators choose to store covered data in a specific geographic location (the United States or Europe) by using a data region policy. **[Learn more](https://support.google.com/a/answer/7630496)**

Cloud Search, which provides a unified search experience across Google Workspace. Users spend less time searching for information and more time deriving insights. **[Learn more](https://support.google.com/a/answer/7053530)**

Hangouts Meet advanced features, which include live streaming, meeting [recordings](https://support.google.com/meet/answer/7557124) saved to Google Drive, phone [dial-in access](https://support.google.com/meet/answer/7291345) (U.S. and international), and *larger* [meetings](https://support.google.com/meet/#topic=7306097) with up to 250 participants. (Live streaming and meeting recordings aren't available for free licenses.) **[Learn more](https://support.google.com/meet/#topic=7306097)**

Advanced Mobile Device Management. This helps large organizations enable proactive management of mobile BYOD devices, including mobile [auditing](https://support.google.com/a/answer/6350074), [rules](https://support.google.com/a/answer/7425191), and [app](https://support.google.com/a/answer/6328701) [management](https://support.google.com/a/answer/6328701). **[Learn more](https://support.google.com/a/answer/1734200)**

Google Workspace Reports and Gmail logs in BigQuery to help education administrators diagnose issues or unlock insights. **[Learn more](https://support.google.com/a/answer/7233312)**

A third-party archiving product to store and discover mission-critical email. **[Learn more](https://support.google.com/a/answer/7276605)**

Enhanced support, providing faster response times from a dedicated team of product specialists. Enhanced support is available to institutions who purchase over 200 licenses.